*Freitag, 23. April 2021 01:00*

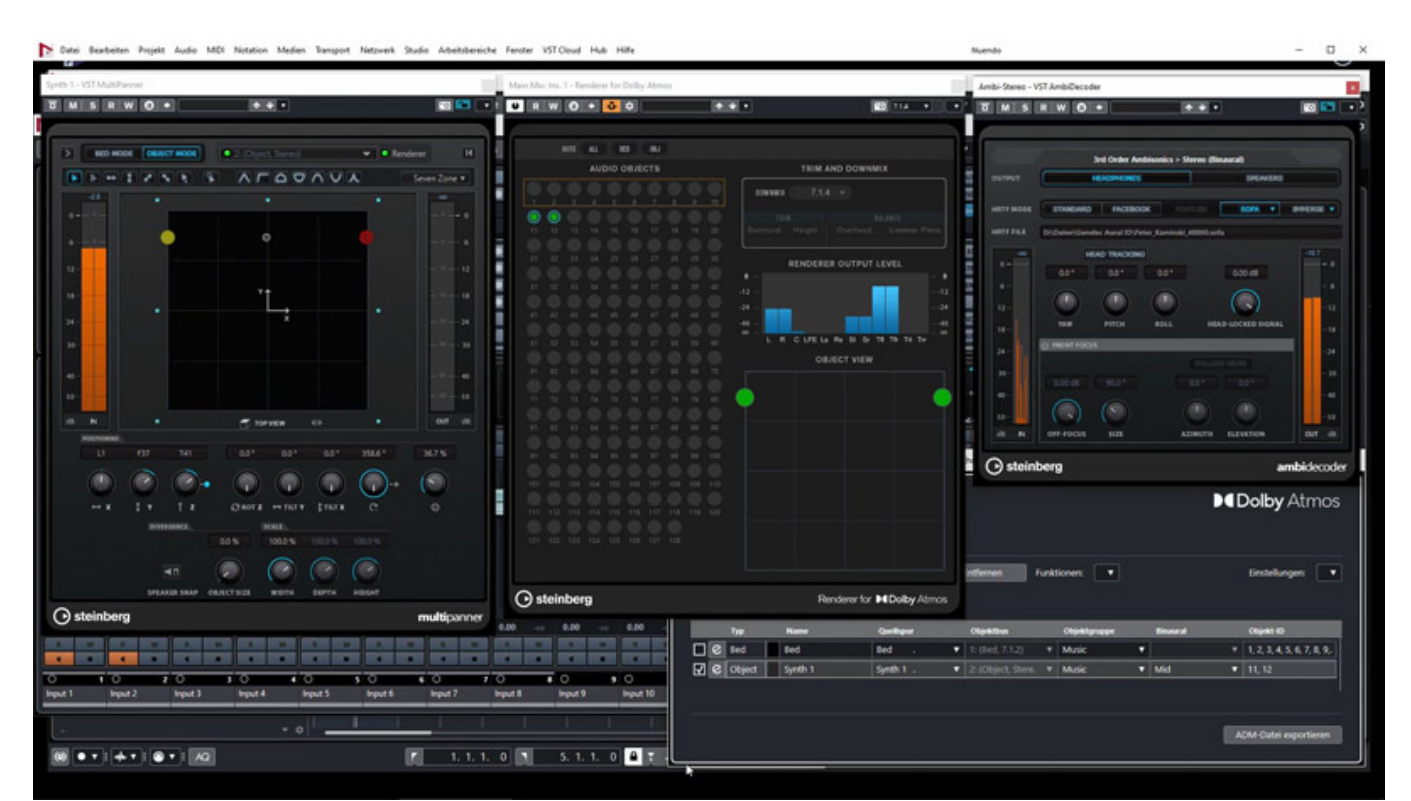

## **Dolby Atmos mit Steinberg Nuendo**

*Peter Kaminski erklärt in einem kurzen Video den Workflow wie man ab der Version Nuendo 11 ohne zusätzliche Software in Dolby Atmos produzieren kann und auch die Vorgehensweise für ein binaurales Monitoring über Kopfhörer wird erklärt. Auch für viele Cubase-Anwender höchst interessant denn ein Update auf Nuendo könnte sich lohnen, wenn man zukünftig Musik immersive produzieren und veröffentlichen möchte.*

*Hier der Link zum Video: [https://youtu.be/0uPpUS\\_6umo](https://youtu.be/0uPpUS_6umo)*

*[www.steinberg.net](https://www.steinberg.net) <https://www.dolby.com/music/>*